IBM AIX 7.2 s technologickou úrovňou 1

Poznámky k vydaniu

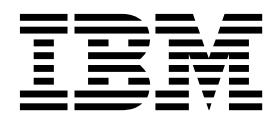

IBM AIX 7.2 s technologickou úrovňou 1

Poznámky k vydaniu

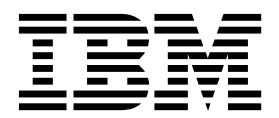

#### **Poznámka**

Pred použitím týchto informácií a produktu, na ktorý sa vz�ahujú, si prečítajte informácie v časti "Vyhlá[senia" na strane 19.](#page-26-0)

#### **Prvé vydanie (október 2016)**

Toto vydanie sa vz�ahuje na vydanie produktu IBM AIX 7.2 s technologickou úrovňou 1 a na všetky následné vydania a modifikácie, pokiaľ v nových vydaniach nebude uvedené inak.

# **Obsah**

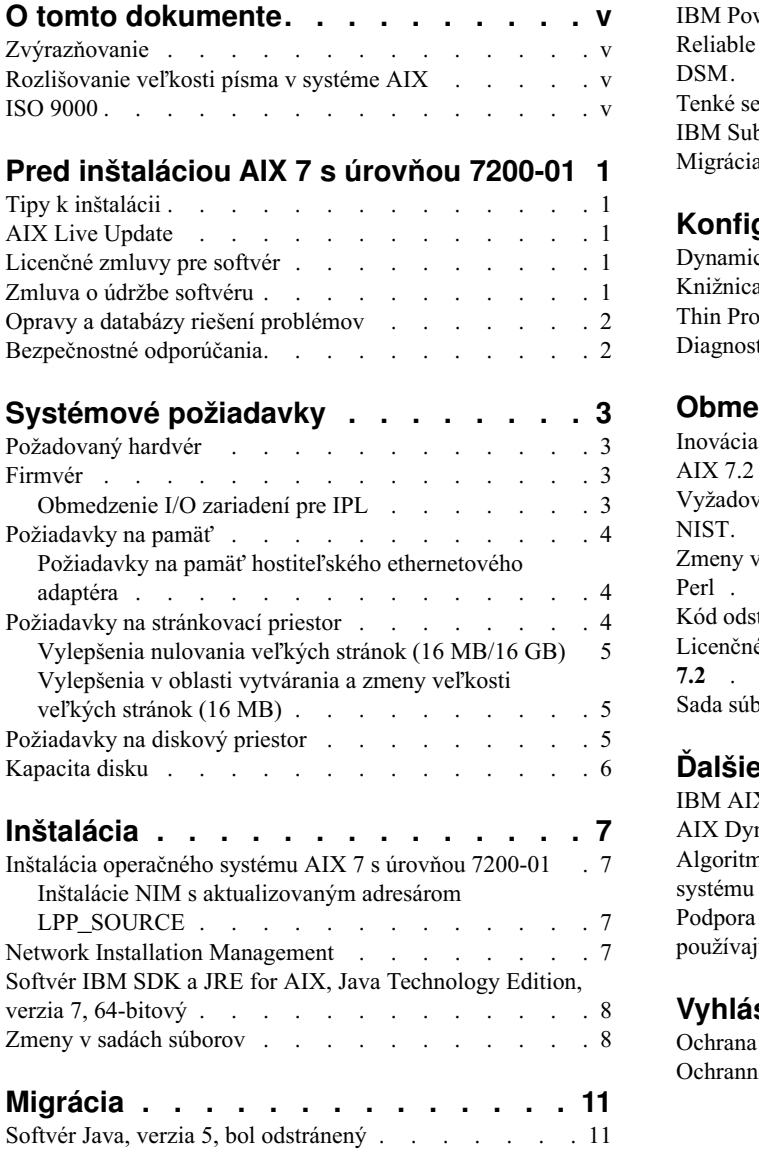

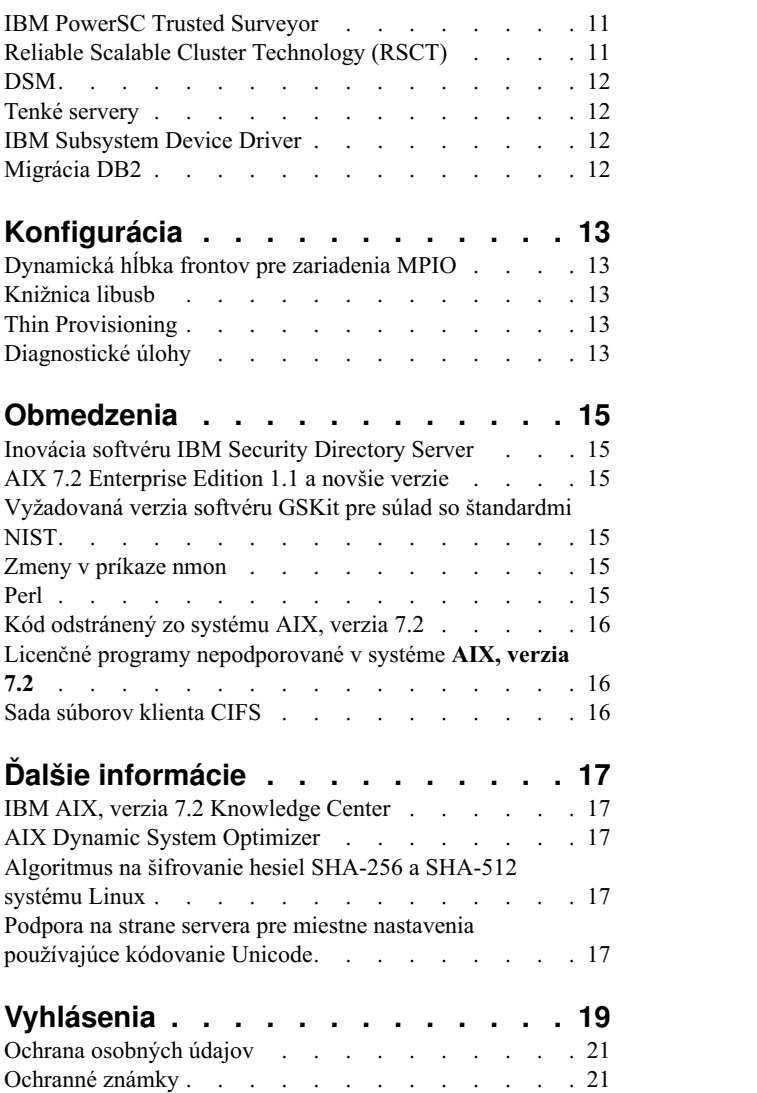

# <span id="page-6-0"></span>**O tomto dokumente**

Témy dokumentu Poznámky k vydaniu obsahujú najnovšie technické informácie, ktoré nie sú súčasťou iných tém, a predstavujú nové funkcie licenčných programov IBM® AIX 7.2 s technologickou úrovňou 1.

# **Zvýrazňovanie**

V tomto dokumente sa používajú nasledujúce konvencie zvýrazňovania:

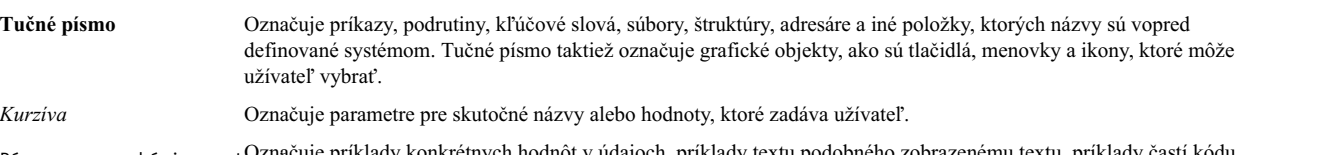

Písmo s rovnakými rozstupměuje príklady konkrétnych hodnôt v údajoch, príklady textu podobného zobrazenému textu, príklady častí kódu programu podobného kódu napísanému programátorom, systémové správy alebo text, ktorý musí užívateľ napísať.

# **Rozlišovanie ve�kosti písma v systéme AIX**

Ve�kos� písma sa rozlišuje vo všetkých aspektoch operačného systému AIX, čo znamená, že sa rozlišuje medzi ve�kými a malými písmenami. Napríklad, na výpis zoznamu súborov môžete použi� príkaz **ls**. Ak zadáte LS, systém zobrazí hlásenie, že príkaz sa nenašiel. Podobne, **FILEA**, **FiLea** a **filea** sú názvy troch odlišných súborov, aj ke� sa nachádzajú v rovnakom adresári. Aby ste sa vyhli vykonávaniu neželaných úkonov, vždy sa uistite, že používate správnu veľkosť písmen.

## **ISO 9000**

Pri vývoji a výrobe tohto produktu boli použité systémy s certifikáciou kvality ISO 9000.

# <span id="page-8-0"></span>**Pred inštaláciou AIX 7 s úrovňou 7200-01**

Tento softvér môže obsahovať chyby, ktoré môžu mať vážny dopad na spoločnosť. Pred jeho použitím si musíte nainštalova� najnovšie dostupné opravy. Opravy môžete získa� z webovej stránky [Fix Central.](http://www.ibm.com/support/fixcentral/)

# **Tipy k inštalácii**

Najnovšie rady a tipy k inštalácii sú k dispozícii na webovej strá[nke bulletinov k serverom IBM Power.](http://www14.software.ibm.com/webapp/set2/subscriptions/onvdq)

# **AIX Live Update**

Operačný systém AIX poskytuje funkciu AIX Live Update, ktorá eliminuje výpadky pracovných za�ažení v dôsledku reštartovania systému AIX, ktoré bolo potrebné v predchádzajúcich vydaniach systému AIX po nasadení alebo aktualizácii opráv jadra systému AIX.

Funkcia AIX Live Update v systéme AIX 7 s úrovňou 7200-01 podporuje nedistruptívnu aktualizáciu servisných balíkov a technologických úrovní. V systéme AIX 7 s úrovňou 7200-01 proces AIX Live Update nevytvára skupinu zväzkov old\_rootvg, ktorú by bolo možné použi� ako záložnú skupinu zväzkov rootvg. Preto pred inštaláciou aktualizácií prostredníctvom procesu AIX Live Update musíte manuálne zálohovať skupinu zväzkov rootvg.

Ak používate aplikácie Java alebo softvér IBM WebSphere Application Server a funkcia AIX Live Update zlyhá, tento problém môžete vyriešiť nainštalovaním opravy [APAR IV78743.](http://www.ibm.com/support/docview.wss?uid=swg1IV78743)

Bližšie informácie o funkcii AIX Live Update nájdete v téme [Live Update.](http://www.ibm.com/support/knowledgecenter/ssw_aix_72/com.ibm.aix.install/live_update_install.htm)

# **Licenčné zmluvy pre softvér**

V niektorých situáciách sa licenčné zmluvy pre softvér nemusia zobrazi� správne. V tomto prípade si licenčné zmluvy vo všetkých jazykoch môžete pozrieť na webovej stránke [Software license agreements.](http://www.ibm.com/software/sla/sladb.nsf)

### **Zmluva o údržbe softvéru**

V systéme AIX 7 s úrovňou 7200-01 sa počas inštalácie, okamžite po okne na potvrdenie licenčnej zmluvy, zobrazí samostatné okno na potvrdenie zmluvy Software Maintenance Agreement (SWMA). Odpoveď na žiadosť o akceptovanie zmluvy SWMA (akceptovanie alebo odmietnutie) sa uloží v systéme, pričom pokračovať v inštalácii sa môže pri výbere ľubovoľnej z týchto možností (na rozdiel od licenčnej zmluvy, ktorú musí zákazník akceptovať, aby mohol pokračovať v inštalácii).

Okno zmluvy SWMA sa zobrazí počas inštalácie typu New Overwrite a Preservation z CD médií základného operačného systému.

V prípade tichej inštalácie typu New Overwrite a Preservation z CD médií základného operačného systému je potrebné nastaviť pole **ACCEPT\_SWMA** v odseku control\_flow súboru **bosinst.data** na hodnotu yes (pre akceptovanie podmienok zmluvy SMWA) alebo no (pre odmietnutie podmienok zmluvy SWMA). Pole **ACCEPT\_SWMA** je predvolene prázdne.

V prípade inštalácií prostredníctvom systému NIM, ak boli licencie akceptované bu� prostredníctvom výberov pri inicializácii inštalácie, alebo prostredníctvom po�a **ACCEPT\_LICENSES** v upravenom súbore **bosinst.data**, toto akceptovanie bude tiež predstavova� akceptovanie zmluvy SWMA.

## <span id="page-9-0"></span>**Opravy a databázy riešení problémov**

Na webovej stránke [Fix Central](http://www.ibm.com/support/fixcentral/) môžete prehľadávať technické databázy a sťahovať opravy systému AIX (vrátane opráv APAR a tipov pre administrátorov systému AIX).

# **Bezpečnostné odporúčania**

Služby odberu bezpečnostných odporúčaní sú k dispozícii na webovej stránke [My notifications.](https://www.ibm.com/systems/support/myview/subscription/css.wss/folders?methodName=listMyFolders)

Po prihlásení do služby odberu bezpečnostných odporúčaní AIX sa vám budú odporúčania posielať e-mailom hneď, ako budú publikované.

# <span id="page-10-0"></span>**Systémové požiadavky**

Na základe nasledujúcich informácií môžete určiť minimálne a odporúčané systémové požiadavky potrebné na spustenie systému AIX 7 s úrovňou 7200-01.

## **Požadovaný hardvér**

Podporované sú len 64-bitové stroje s platformou CHRP (Common Hardware Reference Platform) s vybranými procesormi POWER7 a POWER8 implementujúcimi požiadavky PAPR (Power Architecture Platform Requirements).

Ak chcete zistiť, či je váš počítač podporovaný, prihláste sa ako užívateľ root a zadajte nasledujúci príkaz: prtconf | grep 'Processor Type'

## **Firmvér**

### **Obmedzenie I/O zariadení pre IPL**

Z dôvodu obmedzenia veľkosti pamäte pre firmvér je možné ako zdroj IPL (zdroj zavedenia) použiť iba I/O zariadenia v prvých 144 I/O slotoch, ktoré sú priradené k logickému oddielu alebo k jednému oddielu s obrazom systému.

Zariadenia, ktoré sú nainštalované v prvých 144 I/O slotoch, môžete identifikovať vykonaním nasledujúcich úkonov v konzole HMC:

- 1. Vyberte možnos� **Partition Properties** > **Hardware** > **I/O**.
- 2. Kliknutím na stĺpec Bus zora�te I/O zariadenia vo vzostupnom poradí.

Prvých 144 I/O zariadení v utriedenom zozname sa nachádza v slotoch adaptérov, z ktorých je možné vykonať zavedenie.

Ak používate oddiel alebo oddiel s obrazom jedného systému, ku ktorému je priradených viac ako 144 I/O slotov, možné sú nasledujúce scenáre a ich výsledky a riešenia.

| Scenár                                                                                                    | Výsledok                                                                                                    | Riešenie                                                                                                   |
|----------------------------------------------------------------------------------------------------|----------------------------------------------------------------------------------------------------|----------------------------------------------------------------------------------------------------|
| Pokus o zavedenie zo zariadenia, ktoré je nad<br>rámec prvých 144 I/O slotov, za účelom<br>inštalácie alebo diagnostiky.                                                                               | Zariadenie nie je možné vybrať ako zdroj<br>zavedenia z ponúk SMS.                                                                                                    | Použite zariadenie v prvých 144 I/O slotoch.                                                               |
| Zavedenie zo zariadenia v prvých 144 I/O<br>slotoch a následný pokus o vybratie cieľového<br>inštalačného zariadenia v slote, ktorý je nad<br>rámec prvých 144 I/O slotov.                             | Zavedenie bude úspešné pre ponuky inštalácie,<br>ale zariadenia, ktoré sú nad rámec prvých 144<br>I/O slotov, nebudú v ponukách AIX vypísané<br>ako ciele inštalácie, ktoré je možné použiť pri<br>zavedení.                                                                       | Vyberte zariadenie, ktoré je dostupné a<br>označené ako zariadenie, ktoré je možné použiť<br>pri zavedení. |
| Použitie konfigurácie MPIO, kde jeden adaptér<br>je v prvých 144 I/O slotoch a druhý adaptér je v<br>slote, ktorý je nad rámec prvých 144 I/O slotov.<br>Oba adaptéry sú počas zavedenia k dispozícii. | Zavedenie bude úspešné pre ponuky inštalácie a<br>zariadenie bude v ponukách inštalácie AIX<br>vypísané ako zariadeni, ktoré je možné použiť<br>pri zavedení. Inštalácia bude pokračovať, ale<br>zlyhá s chybou príkazu <b>bootlist</b> "unable to set<br>bootpath for all paths." | Pre všetky cesty použite zariadenie v prvých<br>144 I/O slotoch.                                           |
| Použitie DLPAR na pridanie adaptéra do slotu,<br>ktorý je nad rámec prvých 144 I/O slotov, a<br>následný pokus o spustenie príkazu<br>alt disk install pre novo pridané zariadenie.                    | Toto zariadenie nebude uvedené ako zariadenie.<br>ktoré je možné použiť pri zavedení.                                                                                                    | Použite zariadenie v prvých 144 I/O slotoch.                                                               |

*Tabu�ka 1. Scenáre pre oddiely s viac ako 144 priradenými I/O slotmi*

<span id="page-11-0"></span>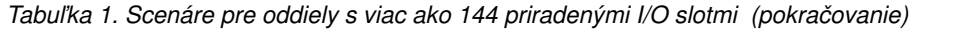

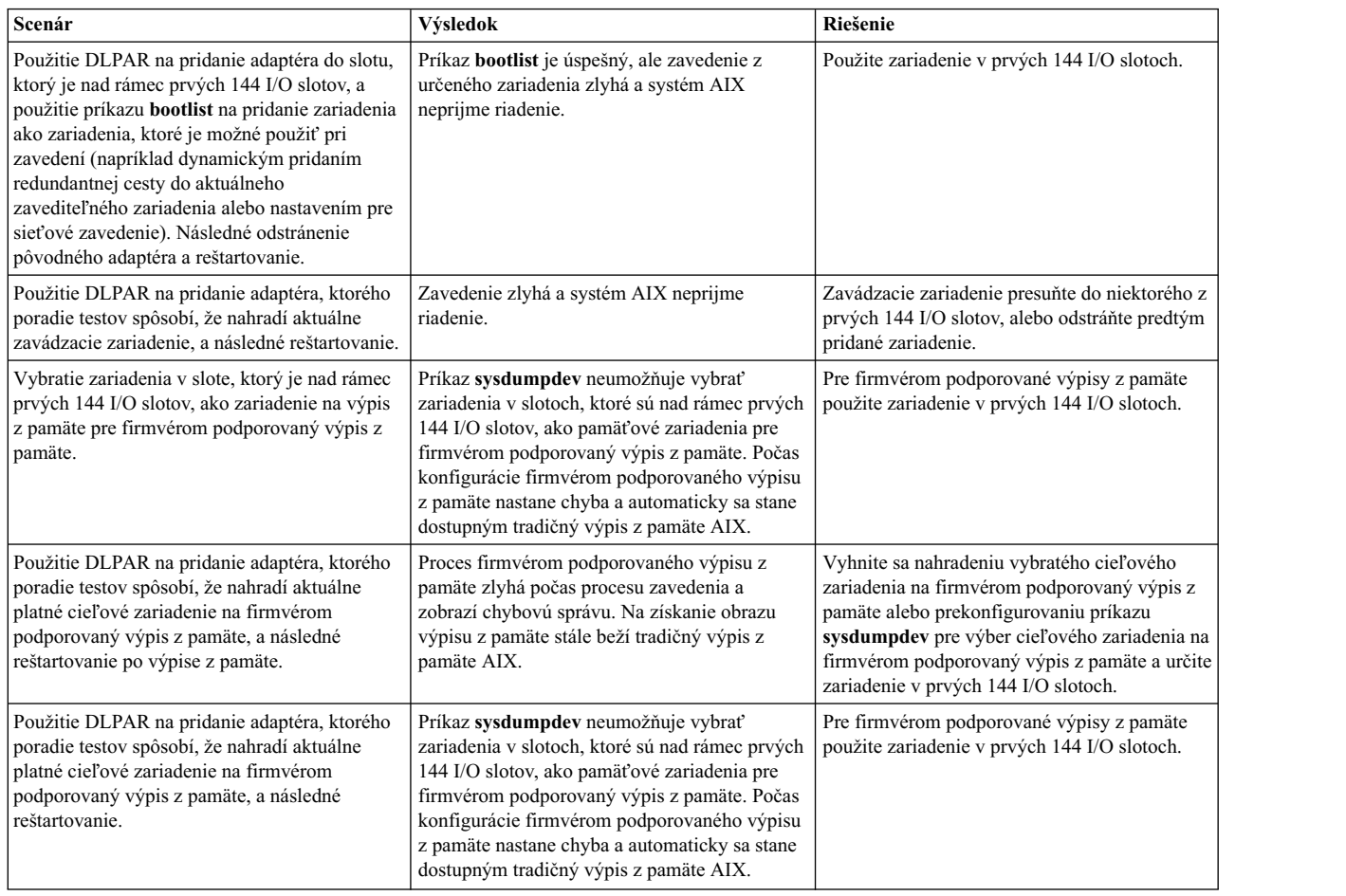

#### **Požiadavky na pamä�**

Minimálne požiadavky operačného systému AIX 7 s úrovňou 7200-01 na aktuálnu pamäť sa môžu líšiť podľa konfigurácie.

Minimálne vyžadované množstvo pamäte pre systém AIX 7 s úrovňou 7200-01 je 2 GB.

Minimálne pamäťové požiadavky systému AIX 7 s úrovňou 7200-01 sa zvyšujú v závislosti od maximálnej konfigurácie pamäte a počtu zariadení. Konfigurácie s väčšou maximálnou pamäťou alebo ďalšími zariadeniami zvyšujú minimálne požiadavky na pamäť. Ak sa minimálna pamäť nezvýši spolu s konfiguráciou maximálnej pamäte, oddiel sa zastaví počas počiatočného zavedenia programov (IPL).

# **Požiadavky na pamä� hostite�ského ethernetového adaptéra**

Konfigurácie obsahujúce adaptér HEA (hostiteľský ethernetový adaptér) vyžadujú viac pamäte ako je stanovené minimum na úrovni 2 GB. Každý nakonfigurovaný logický port adaptéra HEA vyžaduje ďalších 102 MB pamäte. Minimálna vyžadovaná pamäť v prípade konfigurácií zahŕňajúcich porty HEA, je teda 512 MB + n \* 102 MB, pričom n predstavuje počet portov adaptéra HEA.

# **Požiadavky na stránkovací priestor**

AIX 7 s úrovňou 7200-01 vytvorí stránkovací priestor s veľkosťou 512 MB (v adresári /dev/hd6) pre všetky nové inštalácie a inštalácie s úplným prepísaním.

# <span id="page-12-0"></span>**Vylepšenia nulovania ve�kých stránok (16 MB/16 GB)**

Obsah veľkých stránok (16 MB/16 GB) v oblastiach zdieľanej pamäte sa vynuluje pri odstránení oblasti. Pomocou ladiaceho parametra pgz\_mode ponúkaného príkazom vmo môžete urýchliť nulovanie stránok, a to paralelným vynulovaním týchto stránok s neuniformným prístupom do pamäte (NUMA) s použitím viacerých vláken jadra. Pre ladiaci parameter pgz\_mode môžete nastaviť nasledujúce hodnoty:

#### **Sériový režim**

Predvolená hodnota v predchádzajúcom vydaní operačného systému AIX.

#### **Synchrónny paralelný režim**

Stránky sa odstraňujú paralelne a v kontexte vlákna, ktoré iniciovalo odstraňovanie.

#### **Asynchrónny paralelný režim**

Vlákno, ktoré iniciovalo odstraňovanie, presunie úlohu paralelného nulovania stránok na proces jadra a bude pokračovať v procese odstraňovania.

#### **Vylepšenia v oblasti vytvárania a zmeny ve�kosti ve�kých stránok (16 MB)**

Oblasť stránok s veľkosťou 16 MB sa vytvára dynamicky a taktiež sa dynamicky mení jej veľkosť. Túto 16 MB oblasť môžete vytvori� pomocou ladiaceho parametra lgpg\_size a lgpg\_regions, ktoré sú súčas�ou príkazu **vmo**. Pomocou ladiaceho parametra pgz\_lpgrow dostupného s príkazom **vmo** môžete urýchliť vytváranie oblasti stránok s veľkosťou 16 MB, a to paralelným nulovaním stránok s použitím viacerých vláken jadra. Pre ladiaci parameter pgz\_lpgrow môžete nastaviť nasledujúce hodnoty:

#### **Sériový režim**

Predvolená hodnota v predchádzajúcom vydaní operačného systému AIX.

#### **Synchrónny paralelný režim**

Stránky sa nulujú paralelne a v kontexte príkazu **vmo**.

#### **Asynchrónny paralelný režim**

Príkaz **vmo** presunie úlohu paralelného nulovania stránok na proces jadra a pokračuje �alším krokom procesu vytvárania alebo zmeny ve�kosti oblasti.

# **Požiadavky na diskový priestor**

Systém AIX, verzia 7.2 vyžaduje aspoň 20 GB fyzického diskového priestoru pri predvolenej inštalácii zahrňujúcej všetky zariadenia, balík Graphics a balík System Management Client.

Nasledujúca tabuľka obsahuje informácie o využití disku pri inštalácii AIX 7 s úrovňou 7200-01.

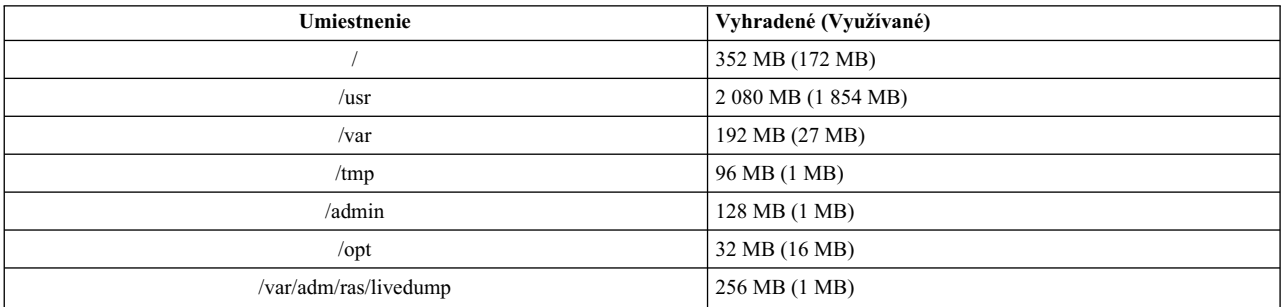

#### **Poznámka:**

1. Ak je adresár /tmp menší ako 64 MB, počas inštalácie migráciou sa rozšíri na 64 MB, aby bolo po migrácii možné vytvori� zavádzací obraz AIX 7 s úrovňou 7200-01.

<span id="page-13-0"></span>2. Zavádzací logický nosič musí mať veľkosť 24 MB. Predmigračný skript v adresári usr/lpp/bos na vašom médiu alebo v prostriedku NIM Shared Product Object Tree (SPOT) skontroluje, či je k dispozícii dostatočný priestor. Počas migrácie sa veľkosť jednotky hd5 zvýši, ak to bude potrebné. Logické oddiely musia byť súvislé a musia byť uložené v prvých 4 GB disku.

Skôr ako nainštalujete systém AIX na disk SCSI, musíte ho správne naformátova�. Operačný systém AIX vyžaduje, aby bol disk naformátovaný s veľkosťou sektorov podporovanou pripojeným radičom SCSI. Všetky radiče AIX SCSI podporujú disky SCSI so sektormi s veľkosťou 512 bajtov. Disky SCSI s veľkosťou sektorov 522 bajtov sú podporované iba vtedy, ak sú pripojené k ovládačom SCSI RAID. Ak bol disk naformátovaný pre SCSI RAID, ale nie je pripojený k radiču SCSI RAID, nemusí byť nakonfigurovaný. Aj keď bude tento disk úspešne nakonfigurovaný, môže sa stať, že v prostredí AIX bude nečitateľný. V niektorých prípadoch môže byť na preformátovanie disku pre pripojený radič SCSI použitá funkcia certifikácie a funkcia formátovania v diagnostike AIX.

Ak má ktorýko�vek súborový systém bod pripojenia v adresári /opt alebo jeho bod pripojenia je samotný adresár **/opt**, nová logická jednotka a súborový systém sa nevytvoria.

Ovládač AIX\_fcparray nie je podporovaný v systéme AIX 7 s úrovňou 7200-01. Pred vykonaním migrácie na operačný systém AIX 7 s úrovňou 7200-01 musíte pomocou príkazu **manage\_disk\_drivers** skonvertova� disky v poliach FCP z ovládača AIX\_fcparray na ovládač AIX\_AAPCM. Ovládač AIX\_AAPCM podporuje zariadenia MPIO (Multiple Path  $I/O$ ).

#### **Kapacita disku**

Radiče SAS RAID radiče a radiče Fibre Channel podporujú pripojené polia a disky s kapacitami presahujúcimi 2 TB. Maximálna podporovaná kapacita (nad 2 TB) je limitovaná pripojeným úložným podsystémom alebo správou logického úložiska vyššej úrovne.

Ďalšie informácie o radičoch SAS RAID nájdete v téme Radič [SAS RAID pre syst](http://www.ibm.com/support/knowledgecenter/POWER8/p8ebj/p8ebj_kickoff.htm)ém AIX.

Informácie o obmedzeniach kapacity logického úložného priestoru v systéme AIX nájdete v téme [Obmedzenia spr](http://www.ibm.com/support/knowledgecenter/ssw_aix_72/com.ibm.aix.osdevice/logstorlimits.htm)ávy logického úložné[ho priestoru.](http://www.ibm.com/support/knowledgecenter/ssw_aix_72/com.ibm.aix.osdevice/logstorlimits.htm)

# <span id="page-14-0"></span>**Inštalácia**

Táto časť obsahuje informácie o inštalácii systému AIX 7.2, ktoré dopĺňajú informácie uvedené v téme Inštalá[cia a](http://www.ibm.com/support/knowledgecenter/ssw_aix_72/com.ibm.aix.install/insgdrf-kickoff.htm) [migr](http://www.ibm.com/support/knowledgecenter/ssw_aix_72/com.ibm.aix.install/insgdrf-kickoff.htm)ácia.

### **Inštalácia operačného systému AIX 7 s úrovňou 7200-01**

Produkt AIX 7 s úrovňou 7200-01 môžete nainštalovať týmito spôsobmi:

- v Inštalácia úplným prepísaním
- Inštalácia so zachovaním stavu
- Inštalácia migráciou

**Poznámka:** Po inštalácii alebo migrácii systému na AIX 7 s úrovňou 7200-01 môžete nainštalovať nižšiu úroveň operačného systému AIX obnovením zálohy systému alebo vykonaním nového úplného prepísania z média základného operačného systému. Inštalácie so zachovaním stavu z AIX 7 s úrovňou 7200-01 na nižšiu úroveň operačného systému AIX nie sú podporované.

**Poznámka:** V prípade aktualizácií sa odporúča použiť aktualizačné médiá. Ak na aktualizáciu použijete základné médium, niektoré nastavenia ODM (napríklad nastavenia podsystémov SRC) sa môžu stratiť.

Minimálna veľkosť zavádzacej logickej jednotky je 24 MB. Ak má aktuálna zavádzacia logická jednotka veľkosť 16 MB alebo menej, inštalačný proces sa ju pokúsi zväčšiť. Oddiely v zavádzacej logickej jednotke však musia k sebe navzájom priliehať (susediť) a musia byť umiestnené v priestore prvých 4 GB disku. Ak váš systém nemá dostatok vo�ného priestoru, ktorý spĺňa tieto požiadavky, zobrazí sa správa s informáciou, že nie je k dispozícii dostatok priestoru na rozšírenie jednotky **hd5** (zavádzací logický zväzok).

Pri inštalácii systému AIX 7 s úrovňou 7200-01 postupujte podľa pokynov v téme Inštalácia základné[ho opera](http://www.ibm.com/support/knowledgecenter/ssw_aix_72/com.ibm.aix.install/bos_install_intro.htm)čného [syst](http://www.ibm.com/support/knowledgecenter/ssw_aix_72/com.ibm.aix.install/bos_install_intro.htm)ému.

### **Inštalácie NIM s aktualizovaným adresárom LPP\_SOURCE**

Pri inštaláciách prostredníctvom systému NIM s adresárom LPP\_SOURCE, ktorý obsahuje základné obrazy z predchádzajúceho vydania a aktualizácie pre aktuálne vydanie, sa počas inštalácie operačného systému vyžaduje použitie prostriedku image\_data.

Ak chcete použi� adresár LPP\_SOURCE, ktorý obsahuje základné obrazy z predchádzajúceho vydania a aktualizácie pre aktuálne vydanie, vytvorte prostriedok image\_data, ktorý sa použije pre všetky inštalácie operačného systému. Musíte tiež aktualizovať strom SPOT o aktualizácie, ktoré ste pridali do adresára LPP\_SOURCE, alebo vytvoriť nový strom SPOT. V tomto strome SPOT skopírujte súbor image.template z adresára *<UMIESTNENIE\_SPOT>*/lpp/ bosinst/image.template do nového umiestnenia mimo stromu SPOT. Vytvorte nový prostriedok NIM image\_data, ktorý sa bude odkazovať na toto umiestnenie. Prostriedok NIM image data použite pre všetky inštalácie operačného systému.

Niektoré súborové systémy sú teraz väčšie a štandardný súbor image.data, ktorý sa používa počas inštalácie operačného systému, pochádza z obrazu **bos** vo vašom adresári LPP\_SOURCE, čiže ide o súbor image.data z predchádzajúceho vydania.

### **Network Installation Management**

Nástroj Network Installation Management (NIM) obsahuje súbor readme, ktorý sa inštaluje so sadou súborov NIM Master **bos.sysmgt.nim.master**. Názov cesty tohto súboru je /usr/lpp/bos.sysmgt/nim/README.

## <span id="page-15-0"></span>**Softvér IBM SDK a JRE for AIX, Java Technology Edition, verzia 7, 64-bitový**

Softvér Java™ Technology Edition, verzia 7 (64-bitový) je k dispozícii na základnom médiu AIX.

Softvér IBM Software Development Kkit (SDK) a Java Runtime Environment (JRE) for AIX, Java Technology Edition je k dispozícii v sadách súborov Java*V*.*x*, kde *V* predstavuje verziu softvéru Java, napríklad Java 7, a *x* predstavuje konkrétnu sada súborov, napríklad Java7\_64.sdk.

Ak chcete zisti�, či je k dispozícii novšie servisné vydanie pre verziu softvéru Java, navštívte stránku [AIX Download](https://www.ibm.com/developerworks/java/jdk/aix/service.html) [and service information.](https://www.ibm.com/developerworks/java/jdk/aix/service.html)

**Poznámka:** Softvér Java 5 nie je k dispozícii na základnom médiu AIX 7 s úrovňou 7200-01 alebo na médiu AIX, verzia 7.2 Expansion Pack. Ďalšie verzie softvéru Java sú k dispozícii na médiu AIX 7 s úrovňou 7200-01 Expansion Pack.

#### **Zmeny v sadách súborov**

Aby ste mali lepšiu kontrolu nad tým, aký softvér sa inštaluje do vášho systému, boli sady súborov bos.net.tcp.client a bos.net.tcp.server rozdelené do 33 nových sád súborov.

Základný kód jednotlivých pôvodných sád súborov je k dispozícii v sadách súborov bos.net.tcp.client\_core a bos.net.tcp.server\_core. Požadované súčasti pre softvér dodávaný s operačným systémom AIX (sady súborov bos.net.tcp.client a bos.net.tcp.server) sú teraz k dispozícii v sadách súborov bos.net.tcp.client\_core a bos.net.tcp.server\_core. Ďalšie požadované súčasti boli podľa potreby pridané do iných nových sád súborov.

Pôvodné sady súborov sú na�alej k dispozícii, aby sa vyhovelo požiadavkám iného softvéru. Pôvodné sady súborov obsahujú požadované súčasti pre všetky nové sady súborov, aby sa zabezpečilo splnenie všetkých požiadaviek.

Ak chcete odstrániť nové sady súborov, najskôr musíte odstrániť buď sadu súborov bos.net.tcp.client, alebo sadu súborov bos.net.tcp.server. Ak chcete odstrániť sadu súborov bos.net.tcp.client, sadu súborov bos.net.tcp.server alebo novú sadu súborov, zadajte príkaz **lslpp -d** *názov\_sady\_súborov*. Ak na sade súborov, ktorú chcete odstráni�, nie je závislý žiadny iný softvér, sada súborov sa môže odstrániť.

Počas migrácie operačného systému dochádza k zmenám kódu, takže všetky systémové konfiguračné súbory a užívateľom konfigurovateľné súbory, ktoré boli predtým vlastnené sadami súborov bos.net.tcp.client a bos.net.tcp.server, a zlúčia s novými sadami súborov, ktoré budú �alej vlastni� tieto súbory.

Zoznam nových sád súborov:

- bos.net.tcp.client\_core
- bos.net.tcp.server\_core
- bos.net.tcp.bind
- bos.net.tcp.bind\_utils
- bos.net.tcp.bootp
- bos.net.tcp.dfpd
- bos.net.tcp.dhcp
- bos.net.tcp.dhcpd
- bos.net.tcp.ftp
- bos.net.tcp.ftpd
- bos.net.tcp.gated
- bos.net.tcp.imapd
- bos.net.tcp.mail\_utils
- bos.net.tcp.ntp
- bos.net.tcp.ntpd
- bos.net.tcp.pop3d
- bos.net.tcp.pxed
- bos.net.tcp.rcmd
- bos.net.tcp.rcmd\_server
- bos.net.tcp.sendmail
- bos.net.tcp.slip
- $\cdot$  bos.net.tcp.slp
- bos.net.tcp.snmp
- bos.net.tcp.snmpd
- bos.net.tcp.syslogd
- bos.net.tcp.tcpdump
- bos.net.tcp.telnet
- bos.net.tcp.telnetd
- bos.net.tcp.tftp
- bos.net.tcp.tftpd
- bos.net.tcp.timed
- bos.net.tcp.traceroute
- $\cdot$  bos.net.tcp.x500

Zašifrovaný softvér bol zo sady súborov bos.net.uucp presunutý do sady súborov bos.net.uucode.

# <span id="page-18-0"></span>**Migrácia**

Migráciu operačného systému na systém AIX 7 s úrovňou 7200-01 môžete vykonať z ľubovoľnej úrovne operačného systému AIX, pokiaľ tento systém podporuje zavedenie systému AIX 7.2. Inštalovanie ľubovoľnej novej úrovne systému AIX vyžaduje viac diskového priestoru než predchádzajúce úrovne. Skontrolujte, či máte dostatok voľného miesta v súborových systémoch alebo či máte vo�né oddiely v skupine jednotiek rootvg. Pri migrácii sa vyžaduje o niečo viac vo�ného priestoru ako pri základnej inštalácii.

Ak používate zdroj **lpp\_source** systému NIM vytvorený zo základných médií staršej úrovne, do ktorého boli pridané aktualizácie, najskôr by ste mali vytvori� zdroj **lpp\_source** zo základných médií s rovnakým alebo neskorším dátumom vydania ako má úroveň systému AIX 5.3, AIX 6.1 alebo AIX 7.1, z ktorého chcete vykona� migráciu. Posledné 4 číslice výstupu príkazu **oslevel -s** predstavujú rok a týždeň aktuálne nainštalovaného servisného balíka (RRTT).

#### **Softvér Java, verzia 5, bol odstránený**

Predvolene sa softvér Java verzie 5 odstráni pri migrácii na systém AIX 7 s úrovňou 7200-01. Ak však chcete, aby sa softvér Java 5 zachoval, môžete zmeniť nastavenia v inštalačných ponukách základného operačného systému alebo v prostriedku **bosinst\_data** systému NIM. Po dokončení migrácie a odstránení softvéru Java 5 musíte zmeni� hodnotu premennej PATH na java7\_64 v súbore /etc/environment.

**Poznámka:** Softvér Java 5 nie je k dispozícii na základných médiách systému AIX, verzia 7.2, alebo na médiách Expansion Pack. Ďalšie verzie softvéru Java sú k dispozícii na médiu AIX Expansion Pack.

#### **IBM PowerSC Trusted Surveyor**

Softvér IBM PowerSC Trusted Surveyor nie je podporovaný v systéme AIX 7 s úrovňou 7200-01. Ak chcete vykonať migráciu na systém AIX 7 s úrovňou 7200-01, pred spustením procesu migrácie musíte odstrániť sadu súborov powersc.ts. Ak máte oddiely WPAR, ktoré chcete migrova�, musíte sa uisti�, že sada súborov powersc.ts nie je nainštalovaná na týchto oddieloch WPAR.

### **Reliable Scalable Cluster Technology (RSCT)**

Pri inovovaní na vydanie AIX 7 s úrovňou 7200-01 sa nainštaluje softvér RSCT 3.2.2.0 nahrádzajúci predchádzajúcu verziu softvéru RSCT. Bližšie informácie o softvéri RSCT nájdete na webovej stránke [RSCT 3.2.2 Knowledge Center.](http://www.ibm.com/support/knowledgecenter/SGVKBA_3.2.2/com.ibm.rsct.navigation/welcome.htm)

Pri migrácii na vydanie AIX 7 s úrovňou 7200-01 sa nainštaluje sada súborov rsct.core.utils 3.2.2.0. Softvér RSCT, verzia 3.2.2.0, nie je kompatibilný so sadou súborov rsct.vsd a sadou súborov rsct.lapi.rte, ktoré už môžu byť nainštalované vo vašom systéme. Pred vykonaním migrácie na vydanie AIX 7 s úrovňou 7200-01 musíte odinštalovať sady súborov rsct.vsd a rsct.lapi.rte. Po odstránení týchto sád súborov musíte premenovať adresár /opt/rsct zadaním príkazu mv /opt/rsct /opt/rsct.old. Ak neodstránite tieto sady súborov a nepremenujete tento adresár, sada súborov rsct.core.utils 3.2.2.0 a iné požadované sady súborov softvéru RSCT sa nenainštalujú.

Pri inštalácii sady súborov rsct.core.utils 3.2.2.0 sa vyskytne nasledujúca chyba, ak neodstránite sadu súborov rsct.vsd, sadu súborov rsct.lapi.rte a nepremenujete adresár /opt/rsct:

rmdir(/opt/rsct): Do not specify an existing file. sysck: 3001-017 Errors were detected validating the files for package rsct.core.utils.

0503-464 installp: The installation has FAILED for the "usr" part

Po zlyhaní migrácie môžete po odstránení príslušných sád súborov a premenovaní adresára zadaním príkazu **smitty update\_all** nainštalova� chýbajúce sady súborov softvéru RSCT.

#### <span id="page-19-0"></span>**DSM**

Sada súborov dsm.core zahŕňa súbor /etc/ibm/sysmgt/dsm/overrides/dsm.properties, prostredníctvom ktorého môžete nahradi� predvolenú konfiguráciu SSH. Ak ste upravili tento súbor, pred aktualizáciou alebo migráciou by ste mali manuálne zálohovať tento súbor, keďže sa prepíše.

### **Tenké servery**

Ak migrujete ľubovoľnú predchádzajúcu verziu obrazu AIX Common Operating System Image (COSI) a príslušných tenkých serverov AIX do systému AIX 7 s úrovňou 7200-01, odporúča sa, aby ste vymazali všetky zariadenia výpisov priradené k migrovaným tenkým serverom a znova vytvorili tenké servery.

Dodatočne musíte nainštalova� sadu súborov **devices.tmiscsw.rte** na počítač NIM master pre Thin Server AIX 7 s úrovňou 7200-01, aby vytvoril zariadenie výpisu z pamäte. Sada súborov **devices.tmiscsw.rte** je k dispozícii v balíku AIX Expansion Pack.

### **IBM Subsystem Device Driver**

Systém AIX verzie 7.2 nepodporuje ovládač IBM Subsystem Device Driver (SDD) servera IBM TotalStorage Enterprise Storage Server, radu serverov IBM TotalStorage DS a zariadenia IBM System Storage SAN Volume Controller. Ak používate ovládač SDD, musíte prejsť na modul Subsystem Device Driver Path Control Module (SDDPCM) alebo AIX Path Control Module (PCM) pre podporu komunikácie multipath v systéme AIX pre úložné zariadenia SAN od IBM. K dispozícii sú migračné skripty z SDD na SDDPCM, ktoré vám pomôžu s týmto prechodom.

Ak chcete získa� tieto migračné skripty, kontaktujte technickú podporu pre úložné zariadenia IBM.

Ďalšie informácie súvisiace s dostupnými riešeniami komunikácie multipath I/O a podporovanými verziami systému AIX pre storage produkty IBM SAN nájdete na webovej stránke [IBM System Storage Interoperation Center \(SSIC\).](http://www.ibm.com/systems/support/storage/ssic/interoperability.wss)

### **Migrácia DB2**

Na médiách základného operačného systému AIX je k dispozícii softvér IBM DB2 verzie 10.5 s balíkom FP7. Svoje prostredie databázy DB2 môžete inovova� z DB2 verzie 10.1, 9.8 alebo 9.7 na prostredie DB2 verzie 10.5. Bližšie informácie o inovovaní na prostredie DB2 verzie 10.5 nájdete v téme [Inovovanie na DB2 verzie 10.5.](http://www.ibm.com/support/knowledgecenter/SSEPGG_10.5.0/com.ibm.db2.luw.qb.upgrade.doc/doc/c0023662.html)

# <span id="page-20-0"></span>**Konfigurácia**

Táto časť obsahuje informácie o konfigurácii operačného systému AIX.

#### **Dynamická hĺbka frontov pre zariadenia MPIO**

Keď zmeníte atribút zariadenia, kým je zariadenie v otvorenom stave, tento atribút sa aktualizuje automaticky. V operačnom systéme AIX môžete zmeniť niektoré atribúty zariadení, kým je zariadenie v otvorenom stave, zadaním príkazu **chdev** s príznakom **-U**. V operačnom systéme AIX 7 s úrovňou 7200-01 môžete dynamicky upravi� atribút queue\_depth pre zariadenia MPIO.

Pre každé zariadenie spravované ovládačom zariadenia scsidisk systému AIX sa vytvorí samostatný front príkazov. Tento front sa používa ako vyrovnávacia pamäť pre príkazy SCSI, ktoré sa odosielajú do zariadenia. Atribút queue depth určuje maximálny povolený počet príkazov SCSI vo fronte. Prvotná hodnota atribútu queue depth sa nastaví v ODM pri inštalácii zariadenia. V predchádzajúcich vydaniach operačného systému AIX bol atribút queue\_depth statický, ke� bolo zariadenie v otvorenom stave. V operačnom systéme AIX 7 s úrovňou 7200-01 môžete zmeni� hodnotu atribútu queue\_depth, ke� je disk v otvorenom stave, zadaním príkazu **chdev -U -l hdiskX -a queue\_depth=NOVÁ\_HODNOTA**, kde **NOVÁ\_HODNOTA** predstavuje novú hĺbku frontu.

## **Knižnica libusb**

Knižnica libusb je knižnica C s otvoreným zdrojovým kódom podporovaná v systéme AIX 7 s úrovňou 7200-01. Knižnica libusb poskytuje všeobecný prístup k zariadeniam USB. Aplikácie libusb môžete v systéme AIX 7 s úrovňou 7200-01 spúš�a� opätovným skompilovaním aplikácií s novým balíkom libusb. Balík RPM (RPM Package Manager) knižnice libusb si môžete stiahnuť z webovej stránky [https://public.dhe.ibm.com/aix/freeSoftware/aixtoolbox/RPMS/](https://public.dhe.ibm.com/aix/freeSoftware/aixtoolbox/RPMS/ppc/libusb/) [ppc/libusb/.](https://public.dhe.ibm.com/aix/freeSoftware/aixtoolbox/RPMS/ppc/libusb/) Bližšie informácie o používaní knižnice libusb nájdete v nasledujúcich témach:

- Špeciálny sú[bor usblibdev](http://www.ibm.com/support/knowledgecenter/ssw_aix_72/com.ibm.aix.files/usblibdev.htm)
- v Ovládač [USBLIBDD Passthru](http://www.ibm.com/support/knowledgecenter/ssw_aix_72/com.ibm.aix.ktechrf2/usblibdd_pass.htm)

# **Thin Provisioning**

Systém AIX 7 s úrovňou 7200-01 zahŕňa podporu pre uvoľňovanie priestoru flexibilne poskytovaných diskov, ktoré boli pridané pomocou funkcie Logical Volume Manager (LVM). Keď je k dispozícii dostatočne veľký diskový priestor z fyzického zväzku, LVM uvoľní tento diskový priestor späť pre úložné zariadenie. Táto funkcia je predvolene povolená a môžete ju zakáza� pomocou príkazu **[ioo](http://www.ibm.com/support/knowledgecenter/en/ssw_aix_72/com.ibm.aix.cmds3/ioo.htm)**. Funkcia uvo�nenia priestoru je podporovaná iba na diskoch odhalených pre operačný systém AIX s funkciou N\_Port ID Virtualization (NPIV) alebo prostredníctvom priamo pripojených adaptérov FC. Funkcia Thin Provisioning je k dispozícii pre nasledujúce storage produkty podporujúce príkazy funkcie SCSI Thin Provisioning (poskytovanie logických blokov):

- IBM DS8000
- IBM XIV
- Rad produktov EMC Symmetric

Informácie o tom, ako môžete zobrazi� informácie o uvo�ňovaní priestoru, nájdete v popise príkazu **[lvmstat](http://www.ibm.com/support/knowledgecenter/en/ssw_aix_72/com.ibm.aix.cmds3/lvmstat.htm)**.

# **Diagnostické úlohy**

Systém AIX 7 s úrovňou 7200-01 podporuje naplánovanie pravidelného vykonávania diagnostických úloh viackrát za deň, nielen raz za deň. Ak chcete naplánova� pravidelné spúš�anie diagnostiky viackrát za deň, spustite príkaz **diag**, vyberte položky **Task Selection** > **Periodic Diagnostics** a zadajte časový interval medzi testami.

# <span id="page-22-0"></span>**Obmedzenia**

Táto časť uvádza obmedzenia, ktoré sa vzťahujú na operačný systém AIX 7 s úrovňou 7200-01.

## **Inovácia softvéru IBM Security Directory Server**

Softvér IBM Security Directory Server, verzia 6.4, je k dispozícii na základných médiách systému AIX. Ak chcete vykonať inováciu na softvér Security Directory Server verzie 6.4, inováciu musíte vykonať zo softvéru Security Directory Server verzie 6.3. Pokyny k inovácii na softvér Security Directory Server verzie 6.4 nájdete v téme [Inov](http://www.ibm.com/support/knowledgecenter/SSVJJU_6.4.0/com.ibm.IBMDS.doc_6.4/c_ig_UpgradingInstances.html)ácia inštancie softvé[ru IBM Security Directory Server.](http://www.ibm.com/support/knowledgecenter/SSVJJU_6.4.0/com.ibm.IBMDS.doc_6.4/c_ig_UpgradingInstances.html)

Pri inštalácii softvéru IBM Security Directory Server verzie 6.3.0.17 alebo novšieho s operačným systémom AIX môže by� potrebné manuálne akceptova� licenčné podmienky. Proces inštalácie sa zastaví, kým neakceptujete licenčné podmienky, v dôsledku čoho nie je možné vykona� tichú inštaláciu, ak licenčné podmienky ešte neboli akceptované. Bližšie informácie nájdete v téme Vyž[aduje sa akceptovanie licencie pre softv](http://www.ibm.com/support/docview.wss?uid=swg21612037)ér Security Directory Server 6.3.0.17 [\(alebo nov](http://www.ibm.com/support/docview.wss?uid=swg21612037)ší).

### **AIX 7.2 Enterprise Edition 1.1 a novšie verzie**

Predchádzajúce verzie systému AIX Enterprise Edition obsahovali softvér IBM® Tivoli® Monitoring verzie 6.2.3 a verzie 6.3.0. AIX 7.2 Enterprise Edition 1.1 a novšie verzie však obsahuje iba softvér Tivoli Monitoring verzie 6.3.0. Aby ste mohli používa� AIX 7.2 Enterprise Edition 1.1 a novšie verzie, musíte vykona� inováciu na softvér Tivoli Monitoring verzie 6.3.0.

## **Vyžadovaná verzia softvéru GSKit pre súlad so štandardmi NIST**

Na médiách balíka Expansion Pack pre systém AIX 7 s úrovňou 7200-01 je k dispozícii softvér GSKit verzie 8.0.50.59.

Ak používate súčasť IP Security s kľúčmi RSA (Rivest-Shamir-Adleman) dlhšími ako 2048 bitov, musíte používať softvér GSKit, verzia 8.0.50.10, alebo novší. Pre súlad so štandardmi NIST (National Institute of Standards and Technology), ako sú definované v špeciálnej publikácii 800-131A, k�úče RSA musia by� dlhé aspoň 2048 bitov.

### **Zmeny v príkaze nmon**

Záznamy nmon pre časti PCPU a SCPU sa predvolene nezaznamenávajú v systéme AIX, verzia 7.2. Ak chcete povoliť zaznamenávanie častí PCPU a SCPU, zaznamenávanie nmon spustite s vo�bami **-y PCPU=on,SCPU=on**. Ke� sú povolené časti PCPU a SCPU, formát zaznamenaných údajov bude rovnaký ako v predchádzajúcich verziách operačného systému AIX. Bližšie informácie o príkaze **nmon** nájdete v téme Prí[kaz nmon.](http://www.ibm.com/support/knowledgecenter/ssw_aix_72/com.ibm.aix.cmds4/nmon.htm)

### **Perl**

Verzia softvéru Perl bola aktualizovaná na verziu 5.20.1 v systéme AIX, verzia 7.2. Perl je samostatný balík s otvoreným zdrojovým kódom tretej strany, ktorý nie je majetkom IBM. Jednotlivé verzie balíka Perl nemusia by� plne kompatibilné. Ak skripty Perl inovujete na verziu 5.20.1, musíte sa uistiť, že tieto skripty budú naďalej fungovať správne. Bližšie informácie o programovacom jazyku Perl nájdete na webovej stránke [Perl Programming](http://perldoc.perl.org/) [Documentation.](http://perldoc.perl.org/)

## <span id="page-23-0"></span>**Kód odstránený zo systému AIX, verzia 7.2**

Nasledujúci kód a funkcie boli odstránené zo systému AIX, verzia 7.2 a novších verzií:

- ovládač Fcparrayhead
- v programovacie rozhranie graPHIGS
- NDAF (Network Data Administration Facility)
- NIS+ (Network Information Services +)

**Poznámka:** NIS je na�alej k dispozícii.

- IBM Systems Director Console pre AIX
- ovládač IP over Fibre Channel (FC)

#### **Licenčné programy nepodporované v systéme AIX, verzia 7.2**

Nasledujúce licenčné programy nie sú podporované v systéme AIX, verzia 7.2:

- AIX Fast Connect
- Performance Toolbox for AIX
- IBM PowerSC Trusted Surveyor
- AIX Profile Manager

# **Sada súborov klienta CIFS**

Balík softvéru bos.cifs\_fs bol presunutý na médiá balíka Expansion Pack pre systém AIX, verzia 7.2. Klient CIFS Client sa poskytuje "tak, ako je" (čiže bez podpory).

# <span id="page-24-0"></span>**Ďalšie informácie**

## **IBM AIX, verzia 7.2 Knowledge Center**

Najnovšiu verziu informácií o systéme AIX, verzia 7.2 nájdete na webovej stránke [AIX Knowledge Center.](http://www.ibm.com/support/knowledgecenter/ssw_aix/welcome)

Ak chcete službu AIX, verzia 7.2 Knowledge Center získať na fyzickom médiu, objednajte si súčasť 2321 s ID produktu 5692-A6P na webovej stránke [Entitled Software Service](https://www.ibm.com/servers/eserver/ess/ProtectedServlet.wss) alebo v nástroji eConfig.

Službu AIX, verzia 7.2 Knowledge Center si taktiež môžete stiahnu� ako súbor **ZIP** z webovej stránky [Entitled](https://www.ibm.com/servers/eserver/ess/ProtectedServlet.wss) [Software Service.](https://www.ibm.com/servers/eserver/ess/ProtectedServlet.wss) Po tom, čo si stiahnete súbor **ZIP**, rozba�te tento súbor **ZIP** a spustením súboru **setup.exe** nainštalujte službu AIX, verzia 7.2 Knowledge Center.

# **AIX Dynamic System Optimizer**

Softvér IBM AIX Dynamic System Optimizer (DSO) rozširuje funkcie ponúkané softvérom Active System Optimizer (ASO) o funkcie, ktoré automaticky upravujú niektoré nastavenia systému s cie�om maximalizova� efektivitu vášho systému. Týmto sa automatizuje zložité manuálne ladenie týchto nastavení systému s cieľom optimalizovať príslušné pracovné za�aženia. Funkcie poskytované softvérom DSO sú optimalizácia ve�kých stránok a optimalizácia predvýberu tokov údajov.

DSO už nie je samostatná súčasť a je súčasťou systému AIX, verzia 7.2 alebo novších vydaní v rámci softvéru ASO. Bližšie informácie o softvéri DSO a ASO nájdete v téme [AIX Dynamic System Optimizer.](http://www.ibm.com/support/knowledgecenter/ssw_aix_72/com.ibm.aix.optimize/optimize_kickoff.htm)

### **Algoritmus na šifrovanie hesiel SHA-256 a SHA-512 systému Linux**

K dispozícii je model LPA (Loadable Password Algorithm) podporujúci algoritmus šifrovania hesiel SHA-256 a SHA-512 systému Linux. Algoritmus šifrovania hesiel SHA-256 a SHA-512 systému Linux je podporovaný aj inými operačnými systémami a bol publikovaný vo verejnej doméne Ulrichom Drepperom [\(https://www.akkadia.org/drepper/](https://www.akkadia.org/drepper/SHA-crypt.txt) [SHA-crypt.txt\)](https://www.akkadia.org/drepper/SHA-crypt.txt).

Model LPA model je súčasťou balíka LPP (Licensed Program Product) pwmod. Balík pwmod si môžete stiahnuť z webovej stránky [AIX Web Download Pack.](https://www.ibm.com/marketing/iwm/iwm/web/reg/pick.do?source=aixbp)

#### **Podpora na strane servera pre miestne nastavenia používajúce kódovanie Unicode**

Informácie o podpore na strane servera pre nové miestne nastavenia používajúce kódovanie Unicode nájdete v téme Podporované [jazyky a miestne nastavenia.](http://www.ibm.com/support/knowledgecenter/ssw_aix_72/com.ibm.aix.nlsgdrf/support_languages_locales.htm)

# <span id="page-26-0"></span>**Vyhlásenia**

Tieto informácie boli vyvinuté pre produkty a služby ponúkané v USA.

IBM nemusí produkty, služby alebo komponenty, o ktorých sa hovorí v tomto dokumente, ponúka� vo všetkých krajinách. Informácie o produktoch a službách, aktuálne dostupných vo vašej krajine, môžete získať od zástupcu spoločnosti IBM. Žiadne odkazy na produkt, program alebo službu spoločnosti IBM neznamenajú, ani z nich nevyplýva, že musí byť použitý len tento produkt, program alebo služba spoločnosti IBM. Môžete použiť ľubovoľný funkčne ekvivalentný produkt, program alebo službu, ktoré neporušujú práva duševného vlastníctva IBM. Užívateľ však zodpovedá za to, aby zhodnotil a overil používanie takéhoto produktu, programu alebo služby.

Spoločnosť IBM môže vlastniť patenty alebo patenty v schvaľovacom konaní pokrývajúce predmetné záležitosti opísané v tomto dokumente. Získanie tohto dokumentu vám nedáva žiadne oprávnenia pre tieto patenty. Informácie o licenciách získate u výrobcu na adrese:

*IBM Director of Licensing IBM Corporation North Castle Drive, MD-NC119 Armonk, NY 10504-1785 USA*

Otázky na licencie, týkajúce sa informácií o sade dvojbajtových znakov (DBCS), adresujte na oddelenie intelektuálneho vlastníctva IBM vo vašej krajine alebo ich pošlite písomne na:

*Intellectual Property Licensing Legal and Intellectual Property Law IBM JapanLtd. 19-21, Nihonbashi-Hakozakicho, Chuo-ku Tokyo 103-8510, Japan*

SPOLOČNOSŤ INTERNATIONAL BUSINESS MACHINES POSKYTUJE TÚTO PUBLIKÁCIU "TAK, AKO JE", BEZ AKÝCHKOĽVEK VÝSLOVNÝCH ALEBO NEPRIAMO VYJADRENÝCH ZÁRUK VRÁTANE, ALE BEZ OBMEDZENIA NA, PREDPOKLADANÝCH ZÁRUK NEPORUŠENIA PRÁV, PREDAJNOSTI ALEBO VHODNOSTI NA KONKRÉTNY ÚČEL. Niektoré štáty nepovo�ujú zrieknutie sa výslovných, ani mlčky predpokladaných záruk pri konkrétnych transakciách, preto sa na vás toto vyhlásenie nemusí vzťahovať.

Tento dokument môže obsahova� technické nepresnosti alebo tlačové chyby. Informácie uvedené v tomto dokumente podliehajú priebežným zmenám; tieto zmeny budú zapracované do nových vydaní. IBM môže kedykoľvek bez ohlásenia urobi� vylepšenia a/alebo zmeny v produktoch alebo programoch opísaných v tejto publikácii.

Akékoľvek odkazy na iné webové stránky než stránky spoločnosti IBM sa v tejto publikácii poskytujú len pre vaše pohodlie a v žiadnom prípade sa nemôžu chápa� ako prejav súhlasu s obsahom týchto webových stránok. Materiály na týchto webových stránkach nie sú súčasťou materiálov k tomuto produktu spoločnosti IBM a ich použitie je výhradne na vaše vlastné riziko.

Spoločnosť IBM môže ľubovoľné vami poskytnuté informácie použiť alebo rozširovať spôsobom, ktorý uzná za vhodný, bez toho, aby jej tým vznikli akékoľvek záväzky voči vám.

Držitelia licencií tohto programu, ktorí si želajú ma� informácie o tomto programe kvôli povoleniu: (i) výmeny informácií medzi nezávisle vytvorenými programami a inými programami (vrátane tohto programu) a (ii) spoločného používania vymenených informácií by mali kontaktova�:

**IBM** Director of Licensing *IBM Corporation North Castle Drive, MD-NC119 Armonk, NY 10504-1785 USA*

Takéto informácie môžu byť v niektorých prípadoch dostupné až po zaplatení príslušného poplatku.

Licenčný program spomínaný v tomto dokumente a všetky pre tento program dostupné licenčné materiály poskytuje spoločnosť IBM podľa podmienok zmluvy IBM Customer Agreement, IBM International Program License Agreement alebo ľubovoľnej ekvivalentnej zmluvy medzi nami.

Všetky uvedené údaje o výkone a príklady použitia u zákazníkov slúžia len na ilustračné účely. Skutočný výkon sa môže líšiť v závislosti od konkrétnych konfigurácií a prevádzkových podmienok.

Informácie týkajúce sa produktov iných spoločností ako IBM boli získané od dodávateľov týchto produktov, z ich publikovaných oznámení alebo iných verejne prístupných zdrojov. Spoločnosť IBM tieto produkty netestovala a nemôže potvrdi� presnos� ich výkonu, kompatibilitu ani iné parametre týkajúce sa produktov nepochádzajúcich od IBM. Otázky o schopnostiach produktov nepochádzajúcich od IBM adresujte dodávateľom týchto produktov.

Všetky vyhlásenia týkajúce sa budúceho smerovania alebo zámerov spoločnosti IBM môžu by� bez upozornenia zmenené alebo zrušené a predstavujú len ciele a zámery.

Všetky uvedené ceny stanovené spoločnosťou IBM predstavujú odporúčané maloobchodné ceny IBM, sú aktuálne a môžu sa zmeniť bez predchádzajúceho upozornenia. Ceny u jednotlivých predajcov sa môžu líšiť.

Tieto informácie sú len pre účely plánovania. Tieto informácie podliehajú zmenám pred sprístupnením opisovaných produktov.

Tieto informácie obsahujú príklady údajov a hlásení používaných v každodenných obchodných operáciách. Za účelom čo najväčšej zrozumiteľnosti tieto príklady obsahujú mená osôb, názvy spoločností, pobočiek a produktov. Všetky tieto mená a názvy sú fiktívne a akákoľvek ich podobnosť s menami, názvami a adresami používanými v skutočnom podniku je úplne náhodná.

#### LICENCIA NA AUTORSKÉ PRÁVA:

Tieto informácie obsahujú vzorové aplikačné programy v zdrojovom jazyku, ktoré demonštrujú programovacie techniky v rozličných operačných platformách. Tieto vzorové programy môžete kopírovať, upravovať a distribuovať za účelom vývoja, používania, podpory predaja alebo distribuovania aplikačných programov vyhovujúcich aplikačnému programovému rozhraniu operačnej platformy, pre ktorú boli tieto vzorové programy napísané, a to v akejkoľvek forme a bez toho, že by vám tým vznikol finančný záväzok voči spoločnosti IBM. Tieto príklady neboli dôkladne testované za všetkých podmienok. Spoločnosť IBM preto nemôže zaručiť ani predpokladať spoľahlivosť, prevádzkyschopnosť alebo funkčnosť týchto programov. Tieto vzorové programy sa poskytujú "TAK, AKO SÚ" bez záruky akéhokoľ vek druhu. Spoločnosť IBM nebude niesť zodpovednosť za žiadne škody, ktoré vzniknú v dôsledku používania týchto vzorových programov.

Každá kópia alebo ľubovoľná časť týchto vzorových programov a z nich odvodených diel musí obsahovať nasledujúce vyhlásenie o autorských právach:

© (názov vašej spoločnosti) (rok).

Časti tohto kódu sú odvodené zo Vzorových programov spoločnosti IBM Corp.

© Copyright IBM Corp. \_uve�te rok alebo roky\_.

# <span id="page-28-0"></span>**Ochrana osobných údajov**

V softvérových produktoch IBM vrátane riešení SaaS (Software as a Service) ("Ponuky softvéru") sa môžu používať objekty cookie a iné technológie s cieľom zhromažďovať informácie o používaní produktu, zlepšiť skúsenosti koncových užívateľov, prispôsobiť komunikáciu s koncovými užívateľmi a iné účely. Vo väčšine prípadov tieto Ponuky softvéru nezhromažďujú žiadne informácie umožňujúce identifikáciu osôb. Niektoré Ponuky softvéru vám môžu pomôc� pri zhromaž�ovaní informácií umožňujúcich identifikáciu osôb. Ak táto Ponuka softvéru používa objekty cookie s cieľom zhromažďovať informácie umožňujúce identifikáciu osôb, nižšie nájdete podrobné informácie o tom, ako táto ponuka používa objekty cookie.

Táto Ponuka softvéru nepoužíva objekty cookie alebo iné technológie s cieľom zhromažďovať informácie umožňujúce identifikáciu osôb.

Ak nasadené konfigurácie tejto Ponuky softvéru umožňujú vám ako zákazníkovi zhromažďovať informácie umožňujúce identifikáciu osôb od koncových užívateľov prostredníctvom objektov cookie alebo iných technológií, mali by ste požiadať o právnu pomoc v súvislosti s právnymi predpismi, ktoré sa vzťahujú na takéto zhromažďovanie údajov vrátane požiadaviek týkajúcich sa upozornenia na toto zhromaž�ovanie informácií a súhlasu s ním.

Bližšie informácie o používaní rozličných technológií vrátane objektov cookie na tieto účely nájdete v dokumente Zásady ochrany osobných údajov spoločnosti IBM na adrese<http://www.ibm.com/privacy>a Vyhlásenie o online ochrane osobných údajov IBM na adrese<http://www.ibm.com/privacy/details>v časti s názvom "Objekty cookie, Web Beacon a iné technológie" a v dokumente "Vyhlásenie o ochrane osobných údajov v softvérových produktoch a ponukách SaaS spoločnosti IBM" na adrese [http://www.ibm.com/software/info/product-privacy.](http://www.ibm.com/software/info/product-privacy)

# **Ochranné známky**

IBM, logo IBM a ibm.com sú ochranné známky alebo registrované ochranné známky spoločnosti International Business Machines Corp., zaregistrované v mnohých krajinách. Ďalšie názvy produktov a služieb môžu byť ochranné známky spoločnosti IBM alebo iných subjektov. Aktuálny zoznam ochranných známok spoločnosti IBM nájdete na stránke Informácie o autorských prá[vach a ochrann](http://www.ibm.com/legal/us/en/copytrade.shtml)ých známkach na adrese www.ibm.com/legal/copytrade.shtml.

Java a všetky s ňou súvisiace ochranné známky a logá sú ochranné známky alebo registrované ochranné známky spoločnosti Oracle alebo jej pridružených spoločností.

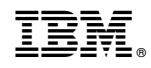

Vytlačené v USA